The Microelectronics Training Center

## المواصل المالي والأمراض والماليون

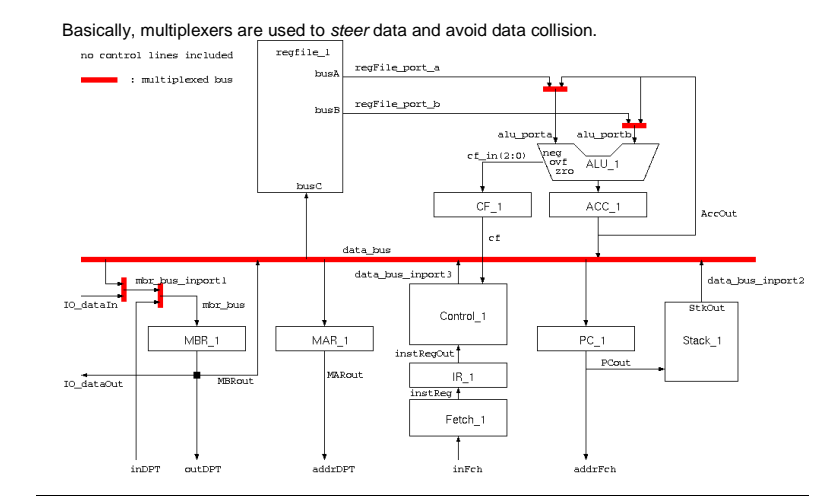

#### - - - -

After completing this module, you will be able to design elementary combinational circuits.

# Knowledge background

Basic VHDL knowledge

# lassification

- Level: 1
- Duration: 30 minutes

# **Input**

- VHDL template of 2-input multiplexer (mux2bus.vhd).
- VHDL template of 4-inputer multiplexer (mux4bus.vhd).

# The lab

 from these 2 rules may result in latches being generated and undesirable or unpredictable Multiplexers are combinational logic circuits. It is necessary to carefully cover all possible cases and include all relevant signals in the process sensitivity list (if you use <sup>a</sup> process). Deviation behavior.

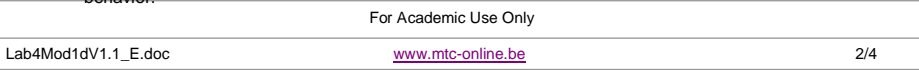

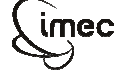

The **Microelectronics Training Center**

The MTC is an initiative within the INVOMEC division Industrialization &Training in **Microelectronics** 

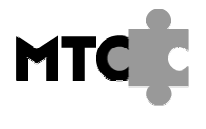

Lab-exercise

# Lab 4: VHDL basics: multiplexers

Cluster: Cluster1Module: Module1d

Target group: Students

Version: 1.0 Date: 21/03/06 Author: Osman Allam Modified by: Geert Vanwijnsberghe History : 4/12/06 : testbench added

This material was developed with support of the European Social Fund. ESF: Prevent and combat unemployment by promoting employability, entrepreneurship, adaptability and equal opportunities between women and men, and by investment in people. http://www.esf-agentschap.be

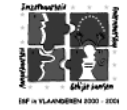

**For Academic Use Only**

www.mtc-online.be

**©IMEC2005** 

Multiplexers can be modelled VHDL in one of the following two ways:

**1. Concurrent statements:** A multiplexer can be <sup>a</sup> signal concurrent conditional signal assignment statement.

Example: 2-input multiplexer

-- ports

A, B : in bit\_vector (7 downto 0); Outp : out bit vector (7 downto 0); Sel : in bit; ..-- concurrent statement outp <= A when sel =  $'0'$ , B when sel =  $'1'$ ;

#### **2. Sequential statements within <sup>a</sup> process:**

A multiplexer can be <sup>a</sup> case statement or an if-statement inside <sup>a</sup> process. Example: 2-input multiplexer

-- The same ports as in the previous example ..-- concurrent statement process (A, B, sel) –- remember that processes themselves are -- concurrent statement begin if (sel <sup>=</sup> '0') then outp  $\leq$  A; else  $outp \leq B$ ; end if; end process;

Selecting bit type for the selection line (sel) is to demonstrate the concept simply. However, if you use std\_logic type (which should always be done), you have to take into account that <sup>a</sup> std\_logic signal may take any of 9 possible values. Thus the first example has to be re-writen to cover all possibilites as follows

-- ports ..sel : in std logic; .. -- concurrent statement outp <= A when  $sel = '0', B$  when OTHERS = '1';

The second example doesn't have to be re-written (except changing the ports declaration) since "else" effectively covers all possibilites other than '0' in the if-condition. The same effect is

achieved by using 'OTHERS' in the concurrent assignment statement.

## <u>Exercise 1: 2-input multiplexe</u>

Design <sup>a</sup> 2-input multiplexer. The inputs and output are unconstrained std\_logic\_vector. Use suitable width for the selection line(s). Implement your multiplexer as <sup>a</sup> case statement. Use the template provided in the file mux2bus.vhd.

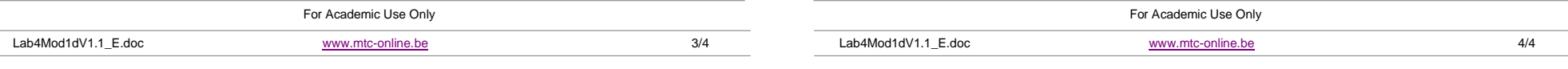

# Exercise 2: 4-input multiplexe

Design a 4-input multiplexer. The inputs and output are unconstrained std logic vector. Use a suitable width for the selection line(s). Implement your multiplexer as <sup>a</sup> case statement. Use the template provided in the file mux4bus.vhd.

output comparison. This means that you have to verify the output manually. Use the testbench tb\_mux to verify the multiplexers. This testbench does not contain automatic